# datakit

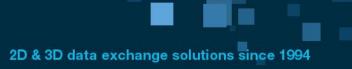

## **Dental CAD formats converters**

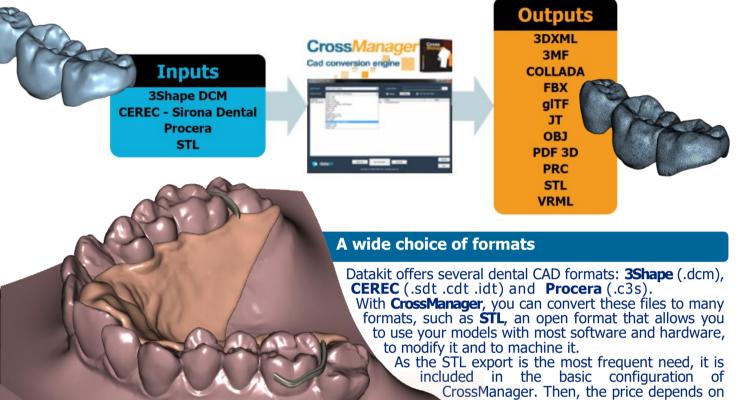

CrossManager. Then, the price depends on the formats you want to add: you only pay for the formats you use.

### CrossManager advantages

- High quality conversions.
- Easy to install and to use.
- Fast data processing.
- Responsive customer support.
- "Batch" processing available.

#### A large distribution network

Datakit works with many **resellers** who provide its CAD data exchange solutions **worldwide**.

Building on its experience in export,

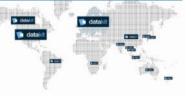

Datakit wants to further consolidate its distribution network. If you are a reseller, we invite you to join us!

Datakit also regularly attends to tradeshows dedicated to CAD and dental.

#### Intuitive use

Using CrossManager is very easy: you just have to run the software, to drag in your files, and to choose the format to which you want to convert. Then, you just have

to click on the conversion button to get your files in the desired format. A configuration menu also allows you to adjust the conversion settings.